$\begin{array}{ccc} \text{N} & \text{N} & \text{N} \end{array}$  which is the contract of the contract of the contract of  $\begin{array}{ccc} \text{N} & \text{N} & \text{N} \end{array}$ 

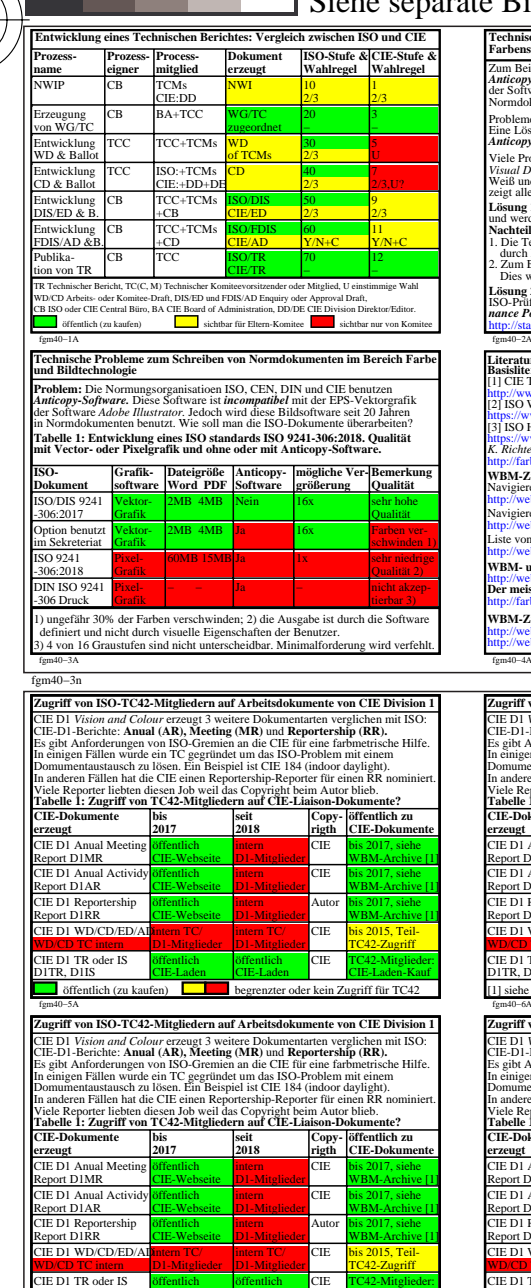

[1] navigieren f r MR, AR, RR: http://web.archive.org/web/20160406200138/http://div1.cie.co.at/?i\_ca\_id=544

C

M

fgm40−7n

-8

-8

Siehe ähnliche Dateien der ganzen Serie: http://farbe.li.tu-berlin.de/fgms.htm Technische Information: http://farbe.li.tu-berlin.de oder http://color.li.tu-berlin.de

fgm40−7A

.<br>DITR, DHS

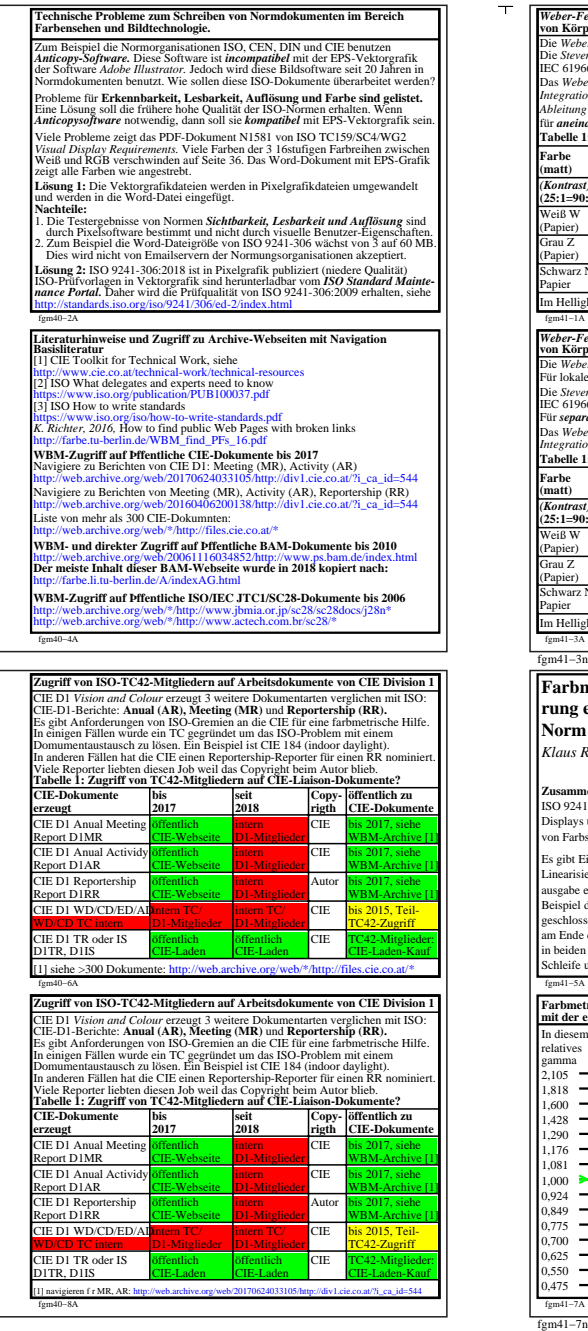

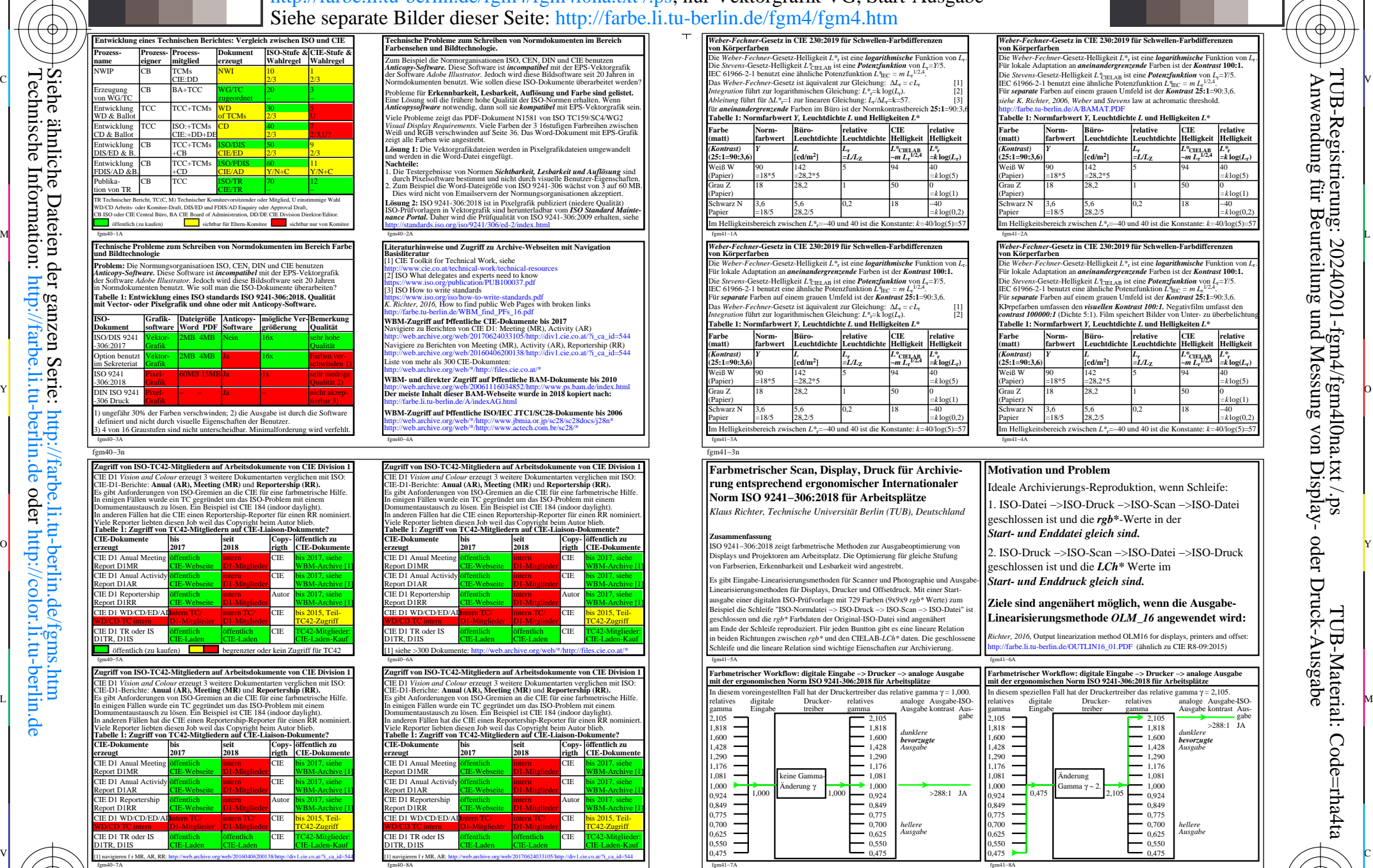

L

 $\frac{1}{2}$  -8  $\frac{1}{2}$  -8 TUB-Prüfvorlage fgm4; Grundlagen zur Entwicklung von ISO und CIE Normdokumenten Zugriff zu Daten; Links und grundlegende Literatur; Visuelle Schwellen und *Weber-Fechner-*Gesetz

 $\overline{O}$ 

Y

<u>-o</u>

-6

 $L^*$ CIELAB<br> $\sim m \, L_r^{1/2,4}$ 

C

 $L^*$ <sub>r</sub><br>=k**log**( $L$ <sub>r</sub>)

Papier =18/5 28,2/5 *=k* log(0,2) Ionstante: *k*=40/log(5)=5<sup>7</sup>

 $\int_{-k}^{k} \log(L)$ 

 $-40$ <br>= $k \log(0,2)$ Ie: *k*=40/log(5)=5

Die *Weber-Fechner*-Gesetz-Helligkeit *L\**r ist eine *logarithmische* Funktion von *L*r.

**Tabelle 1: Normfarbwert** *Y,* **Leuchtdichte** *L* **und Helligkeiten** *L\**  **FREE FEE**<br>**Falliekeit**<br>Helliekeit<br>Feelliekei

*(Kontrast) Y L L***<sup>r</sup>** *L\****CIELAB** *L\****<sup>r</sup>**

 $\gamma$ amma γ = 2,105.

 $>288:1$  JA

*dunklere bevorzugte Ausgabe*

*hellere Ausgabe*

V